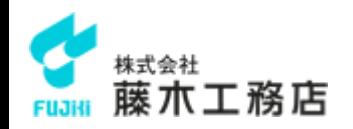

# **電子商取引(CI-NET)のご案内** 株式会社 藤木工務店

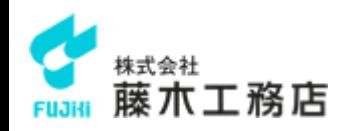

# **目次**

- 1. はじめに
- 2. CI-NETについての概要
- 3. CI-NET導入の方法
- 4. 当社との接続について
- 5. お問い合わせ先

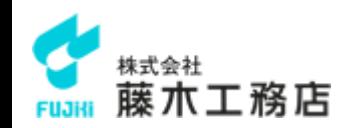

# **1.はじめに**

当社では、昨今の働き方改革を進めることが喫緊の課題となっていること や、世の中のデジタル化への流れなどを鑑み、協力会社との契約や請求に かかる業務の効率化を図るため、建設業界標準の電子商取引の仕組みCI-NETを利用した取引を推進しております。

(2019/6/10 現在)

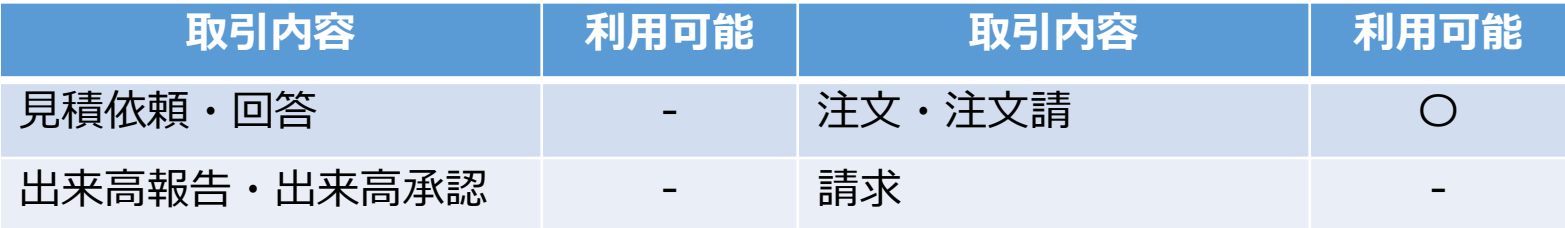

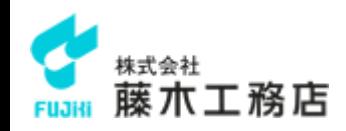

#### ⚫ **CI-NETとは**

- ① CI-NETとは(Construction Industry NETwork) 電子商取引に関した建設業界の標準的ルール
- ② CI-NETにより CI-NETを利用している企業であれば、どことでも電子商取引が可能になる
- ③ CI-NETの対象は 元請と下請・資材企業間の取引(民民での取引)
- ④ CI-NETの目標は 建設産業全体の生産性向上、コンプライアンスの強化

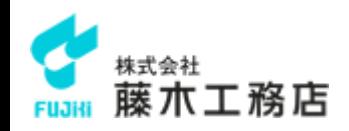

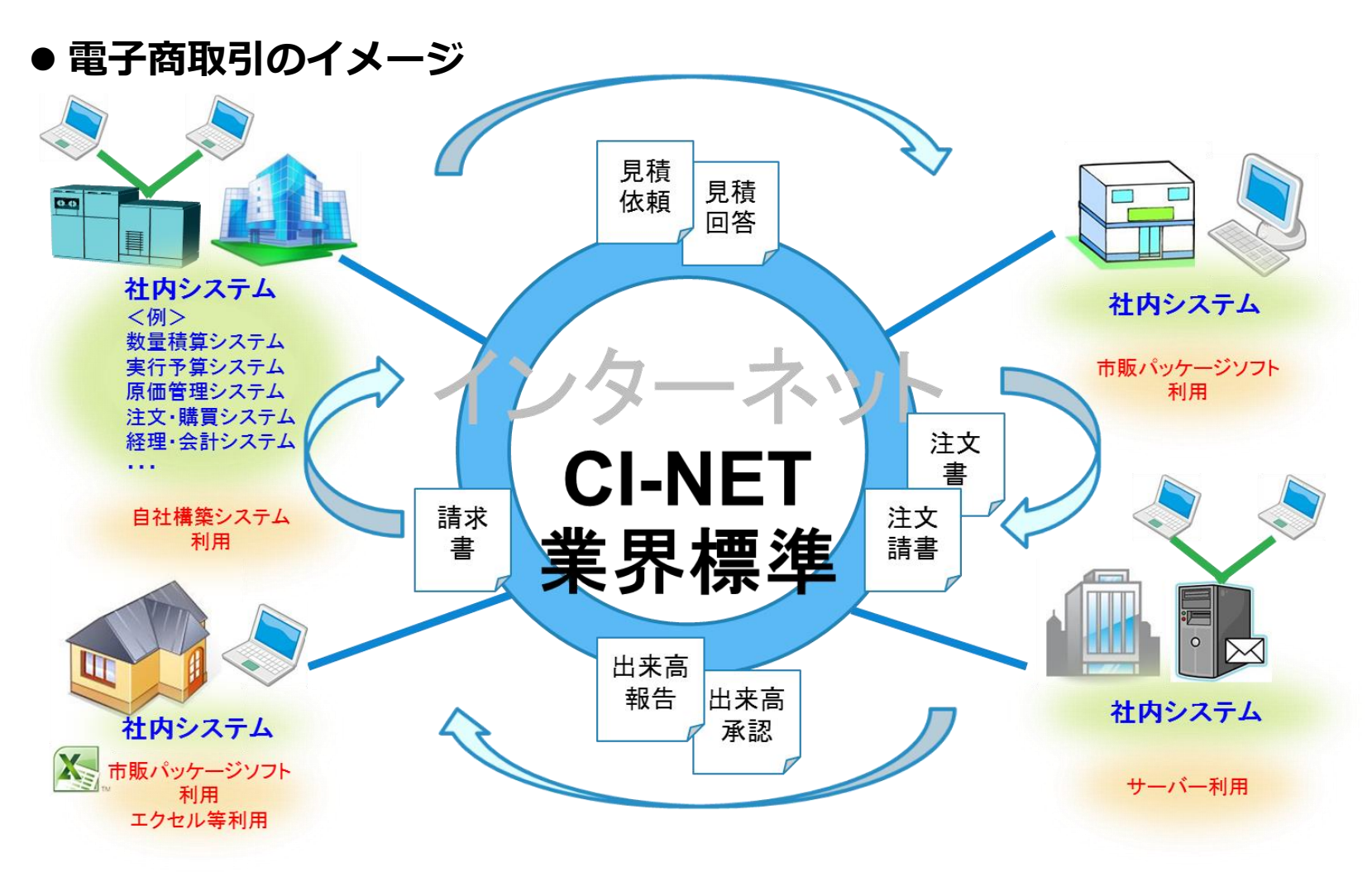

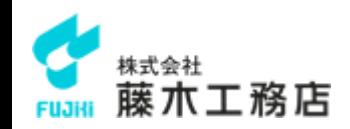

#### ⚫ **電子化により期待される効果**

#### ■ 生産性の向上

- 書類の送付や提出などの作業負荷の削減
- 業務処理のスピードアップ、合理化、省力化
- 書類の転記、伝票の再入力などの労力や転記ミスの削減
- 煩雑で曖昧な作業を排除

#### ■ コスト削減

- 電子商取引では、注文請書に印紙貼付は不要
- 郵送費、紙代、通信費、保管費などの費用の節減

### **CI-NETの導入メリット**

#### ■ コンプライアンスに寄与

- 取引の履歴が確実に残る
- 取引データの履歴などの「見える化」
- 追加、変更契約などの煩雑な契約処理にも迅速に対応
- 着工前契約の促進

#### ■ 電子データの活用

- データの比較が容易にでき、蓄積データの活用による調 達力の強化
- データの一元管理により、調達状況をリアルタイムに 把握
- 出来高・請求業務は、契約時のデータを活用して作成

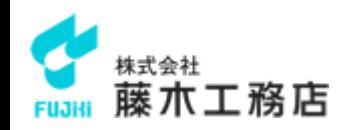

#### ● 生産性の向上·コンプライアンスに寄与

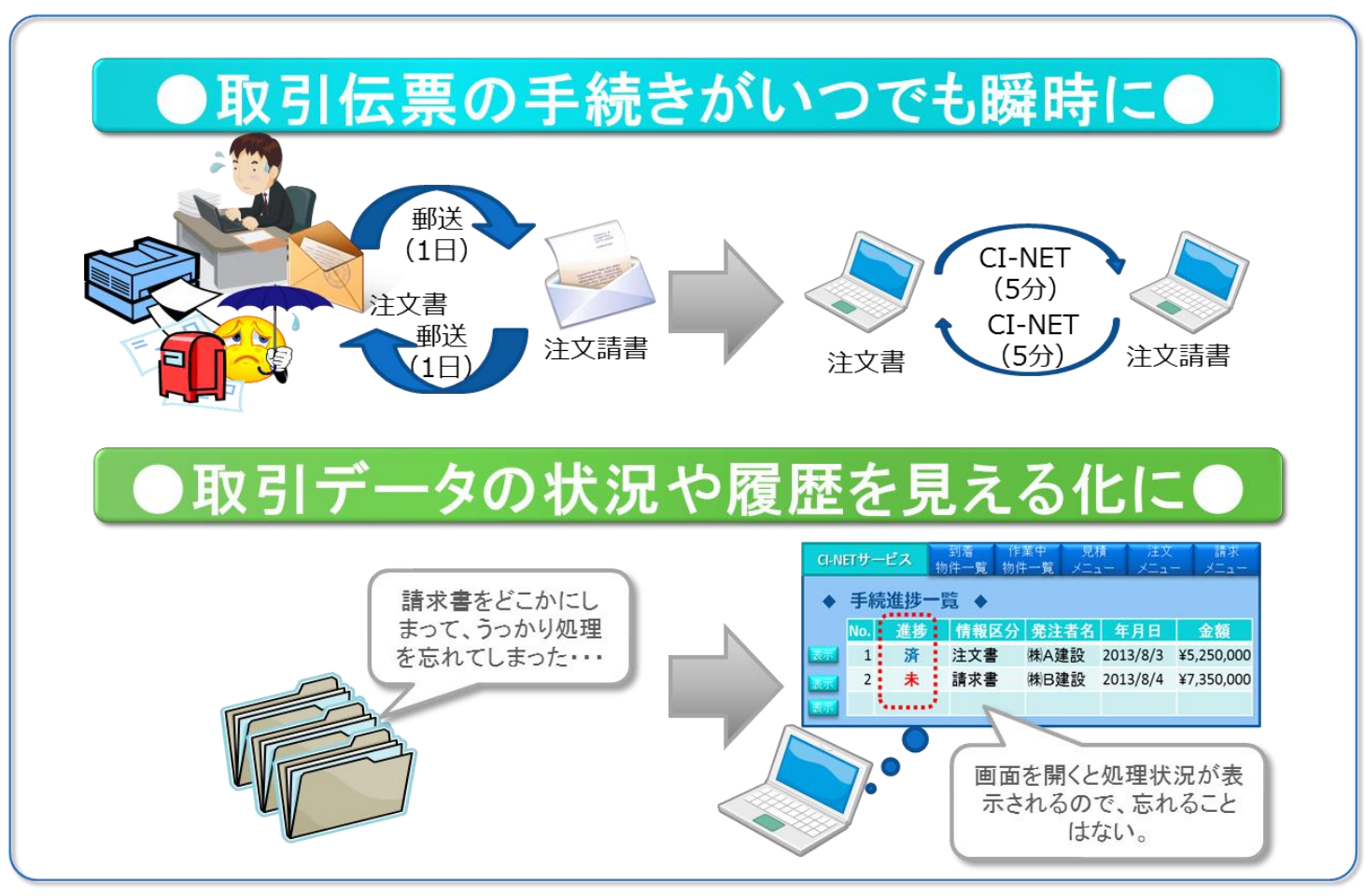

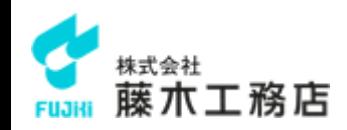

⚫ **コストの削減**

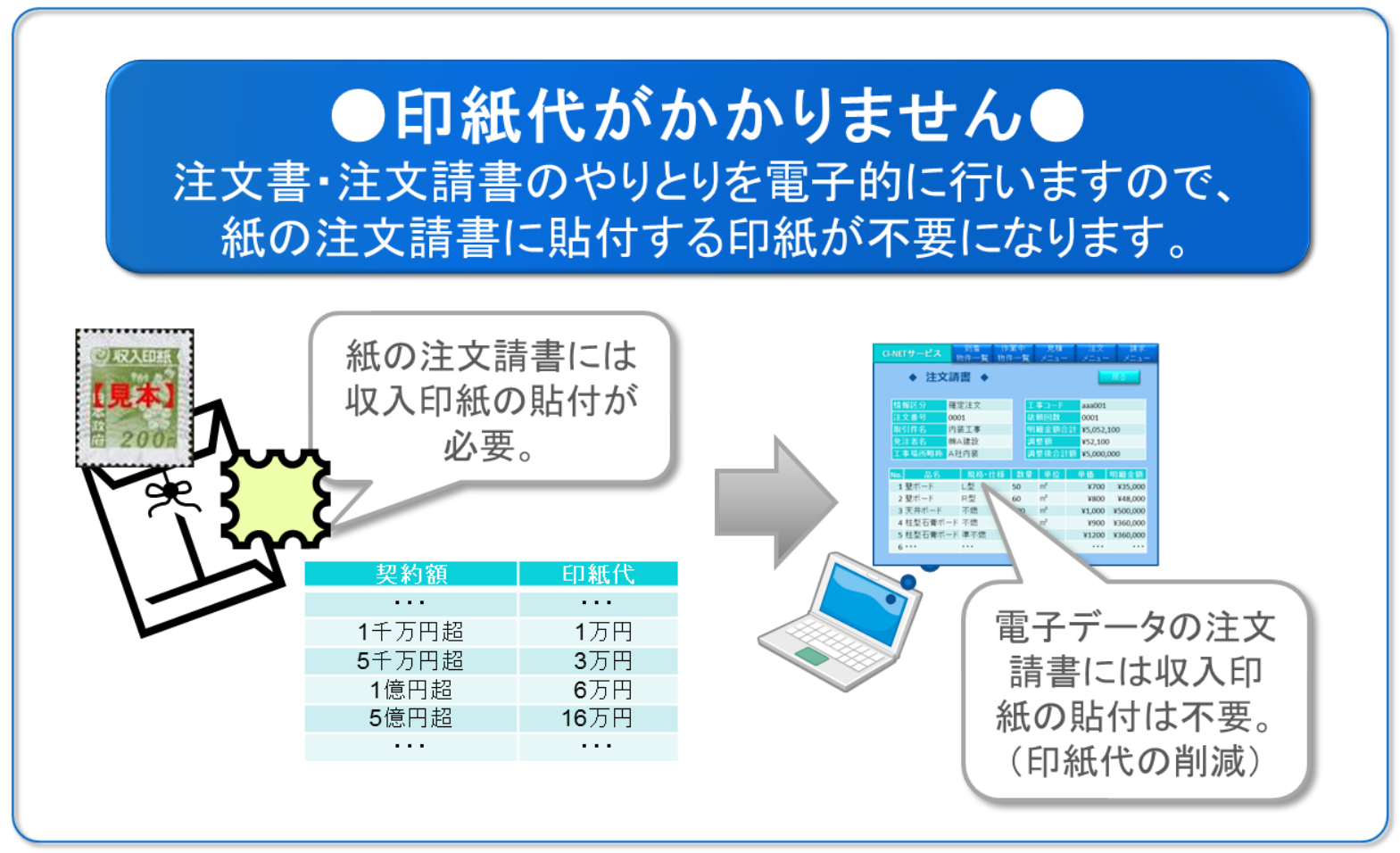

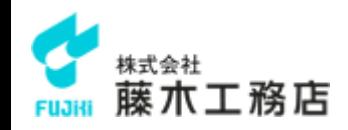

# **3.CI-NET導入の方法**

#### ⚫ **導入方法について**

CI-NETの導入方法は主に以下の4タイプに分かれます。 【ASPとは】

コンピュータ、ソフトを販売する代わりに、ネットワーク経由でソフトの機能を有償で提供する事業者。 【CI-NETのASPサービスとは】

CI-NET対応機能(送受信、データ変換、暗号化など)をインターネットを介して行うサービス。

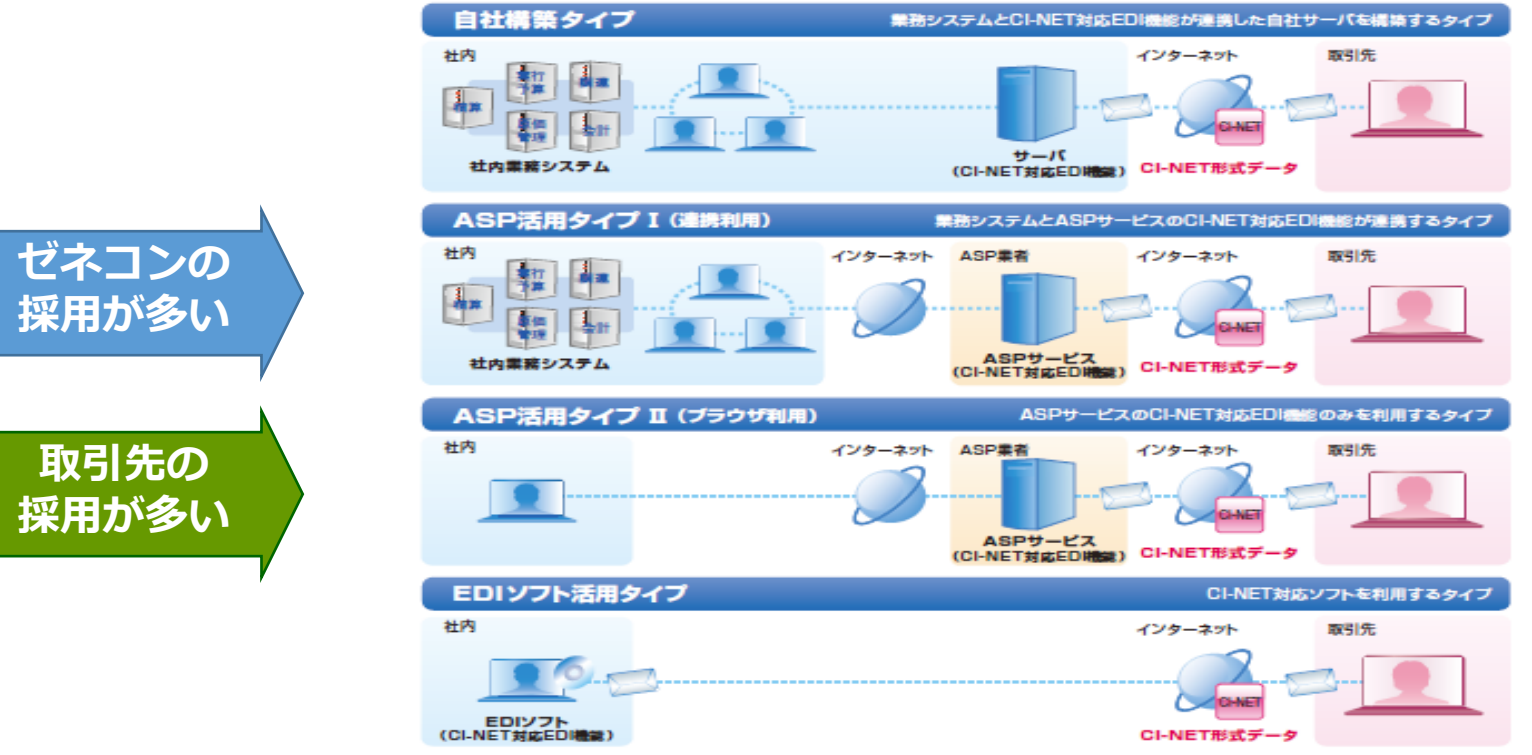

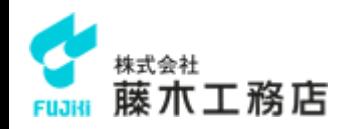

# **3.CI-NET導入の方法**

#### ● CI-NET準拠のサービス·製品

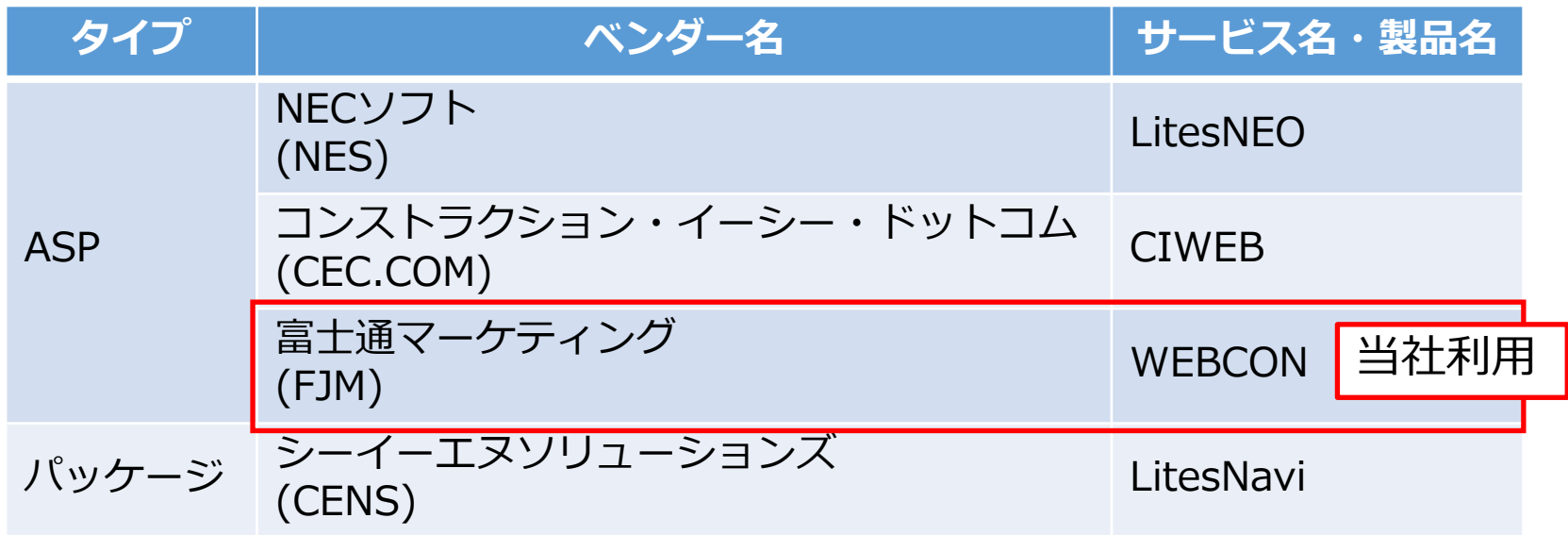

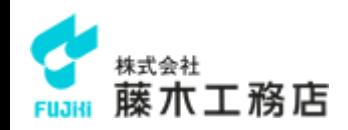

#### **4.当社との接続について**

#### ⚫ **CI-NETをすでにご利用中の場合**

- 下記2点を行っていただくことにより、当社とCI-NETでの接続が可能となります。
	- 1. データ交換協定書、運用仕様書、運用条件確認書の3点の書類の当社との取り交わし。
	- 2. 加入しておられるサービス会社へ、当社を発注企業として追加接続申請していただく。

#### ⚫ **新規にCI-NETを始める場合**

下記3点を行っていただくことにより、当社とCI-NETでの接続が可能となります。

- 1. 一般財団法人建設業振興基金に申請しCI-NETで使用する企業識別コード、電子証明書を取得する。
- 2. CI-NET対応のサービスいずれかを導入する。(当社では「WEBCON」を利用しております)
- 3. データ交換協定書、運用仕様書、運用条件確認書の3点の書類の当社との取り交わし。

※書面等については5.お問い合わせ先にお問い合わせください。

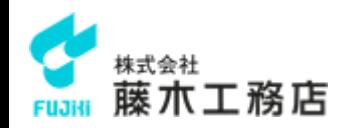

# **5.お問い合わせ先**

- **メールアドレス : fujiki-cinet@fujiki.co.jp**
- **電話番号 : 06-4964-8700 本社**